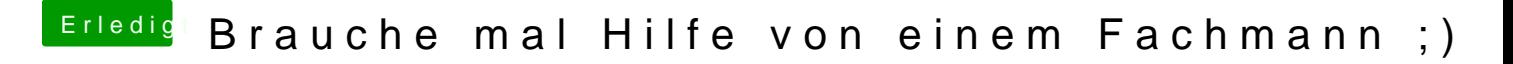

Beitrag von crusadegt vom 2. November 2016, 20:52

Das klingt einfach nach ner nicht ganz geglückten clover Installation da auch fix per teamviewer regeln